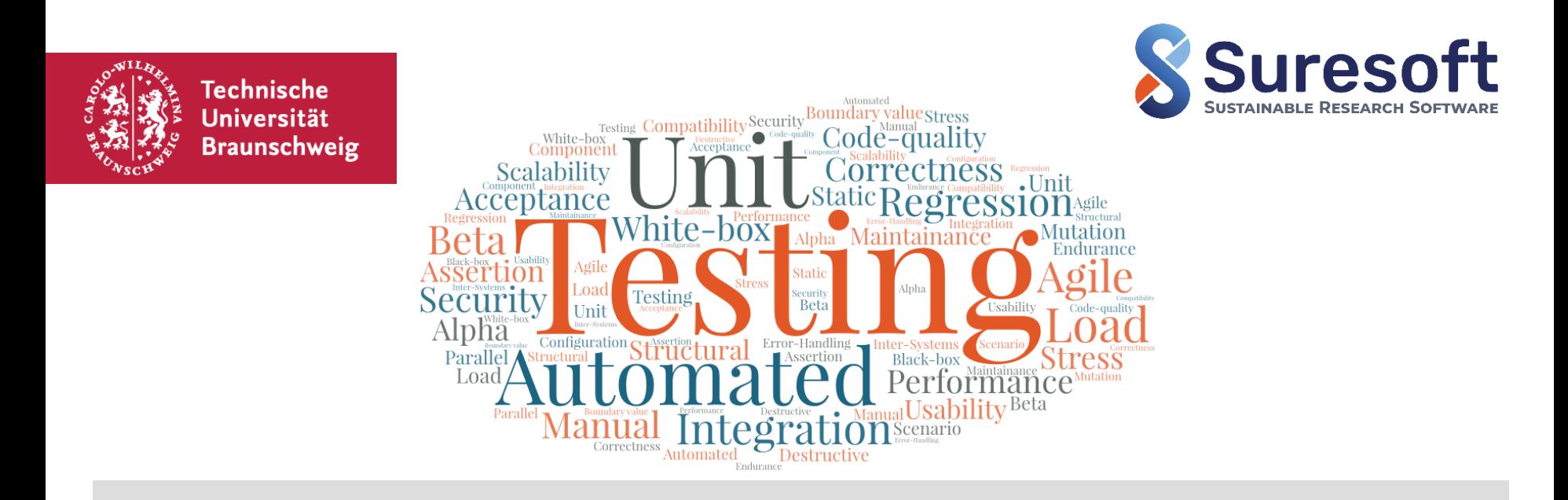

### Suresoft workshops series **Introduction to Software Testing**

Harikrishnan Sreekumar and Yannik Hüpel, 8th August 2022

### **Workshop objectives**

- **Familiarize with testing concepts from a research software perspective**
- How to incorporate testing in our code development routines
- Capable of coding basic unit tests, acceptance tests and code quality checks

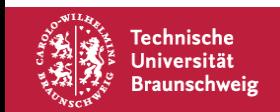

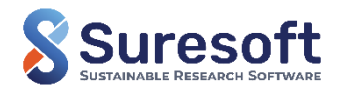

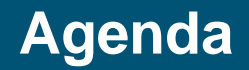

Introduction to Suresoft

Motivation for testing research software

Fundamentals of software testing

Major types of software testing

- Unit tests and code coverage + Hands-on with PyTest + Break
- Acceptance tests + Hands-on with PyTest + Short Break
- Code quality tests + Demonstration (with PyLint)
- Test process automation + Demonstration (with Paver) + Short Break

Demonstration of the in-house code elPaSo's test environment

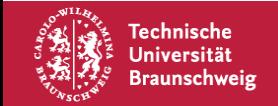

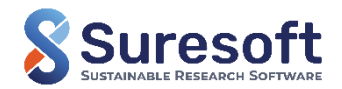

## **Information**

- Workshop slides and documentation (more details, commands, hints, …) <https://suresoft.gitlab-pages.rz.tu-bs.de/workshop-website>
- We look forward to your questions and experiences please unmute and interrupt anytime during the workshop or post in chat
- Workshop preparation see in workshop documentation
	- **Visual Studio Code**
	- Python3 installation
	- Example code project
- We use the main room for our hands-on session no break-out rooms
- We use python as our standard language

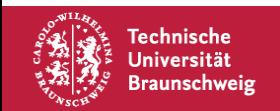

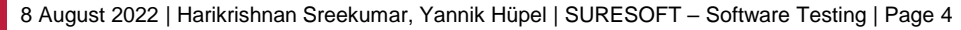

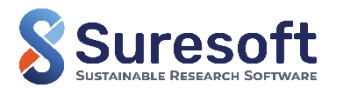

### **Literature recommendation**

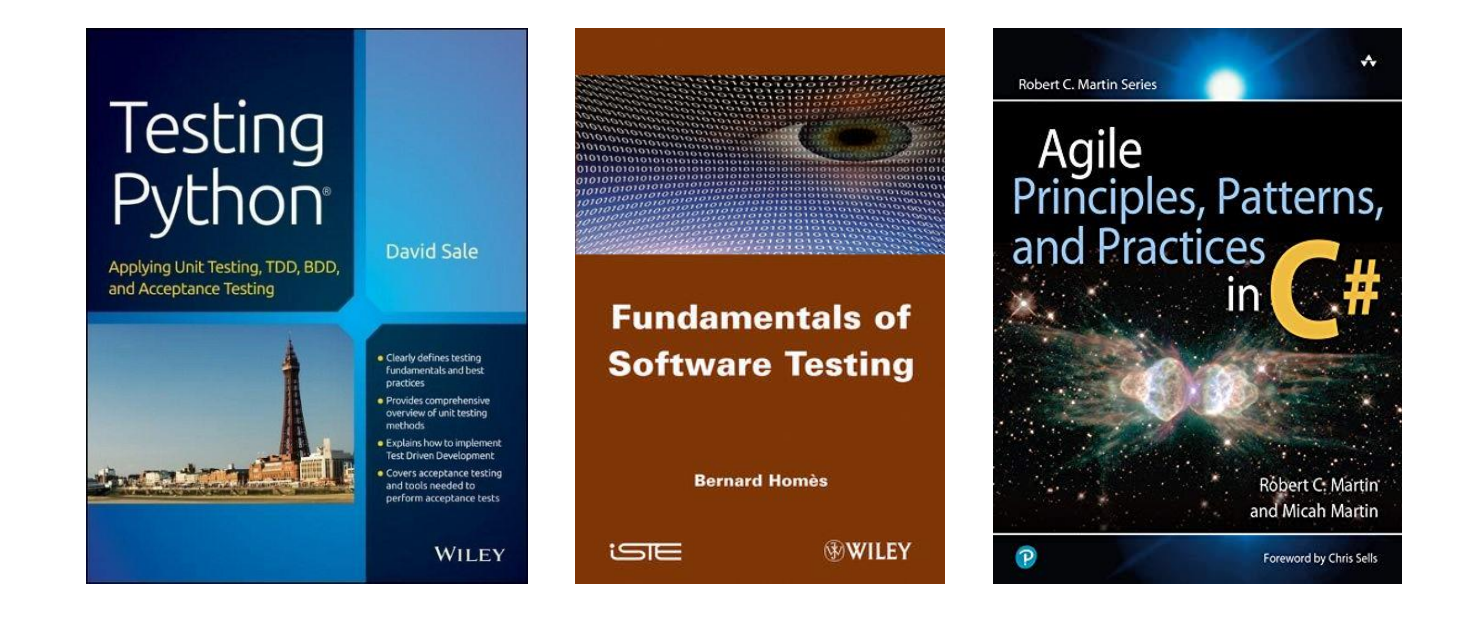

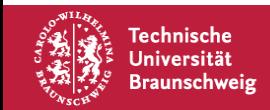

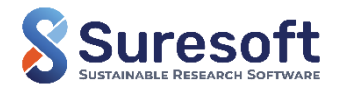

### **Introduction to Suresoft**

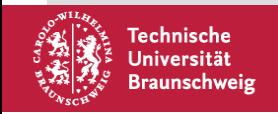

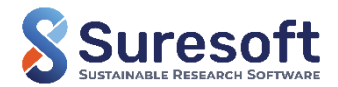

### **Who are we?**

**18 People from 7 Institutes and Facilities** 

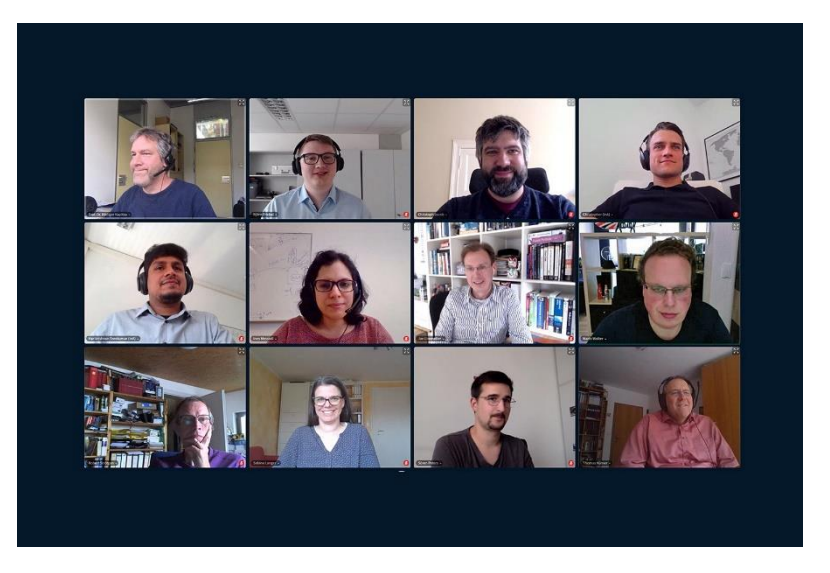

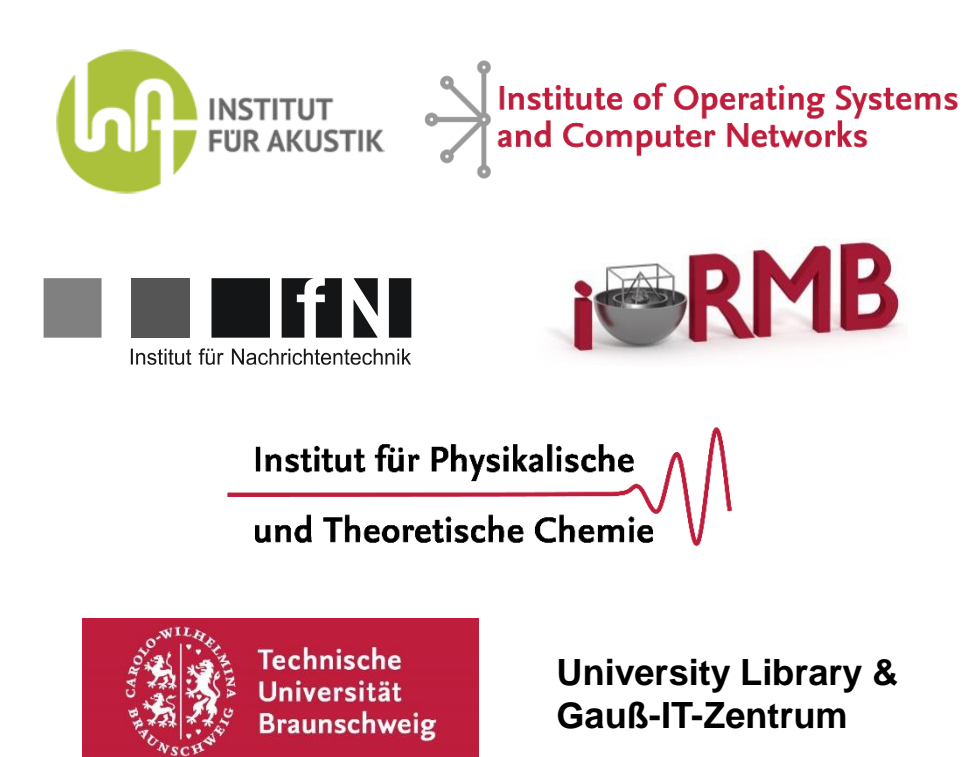

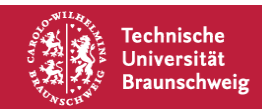

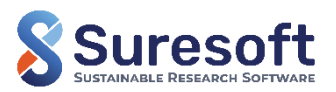

- 1. Software has low code quality
- 2. Software is neither published nor documented
- 3. Software depends on a specific runtime environment (e.g third party libraries), which may not be available to other researchers

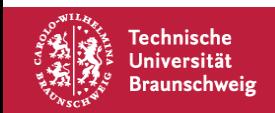

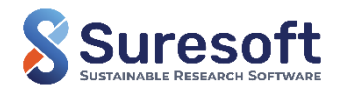

## **Software sustainability**

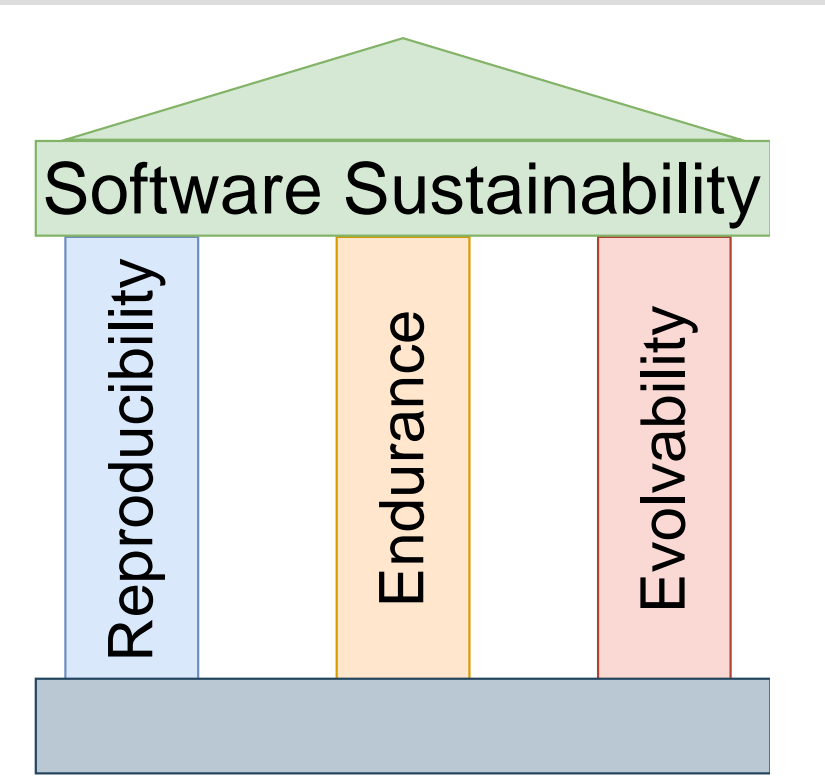

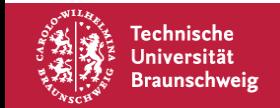

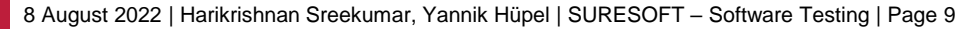

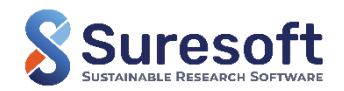

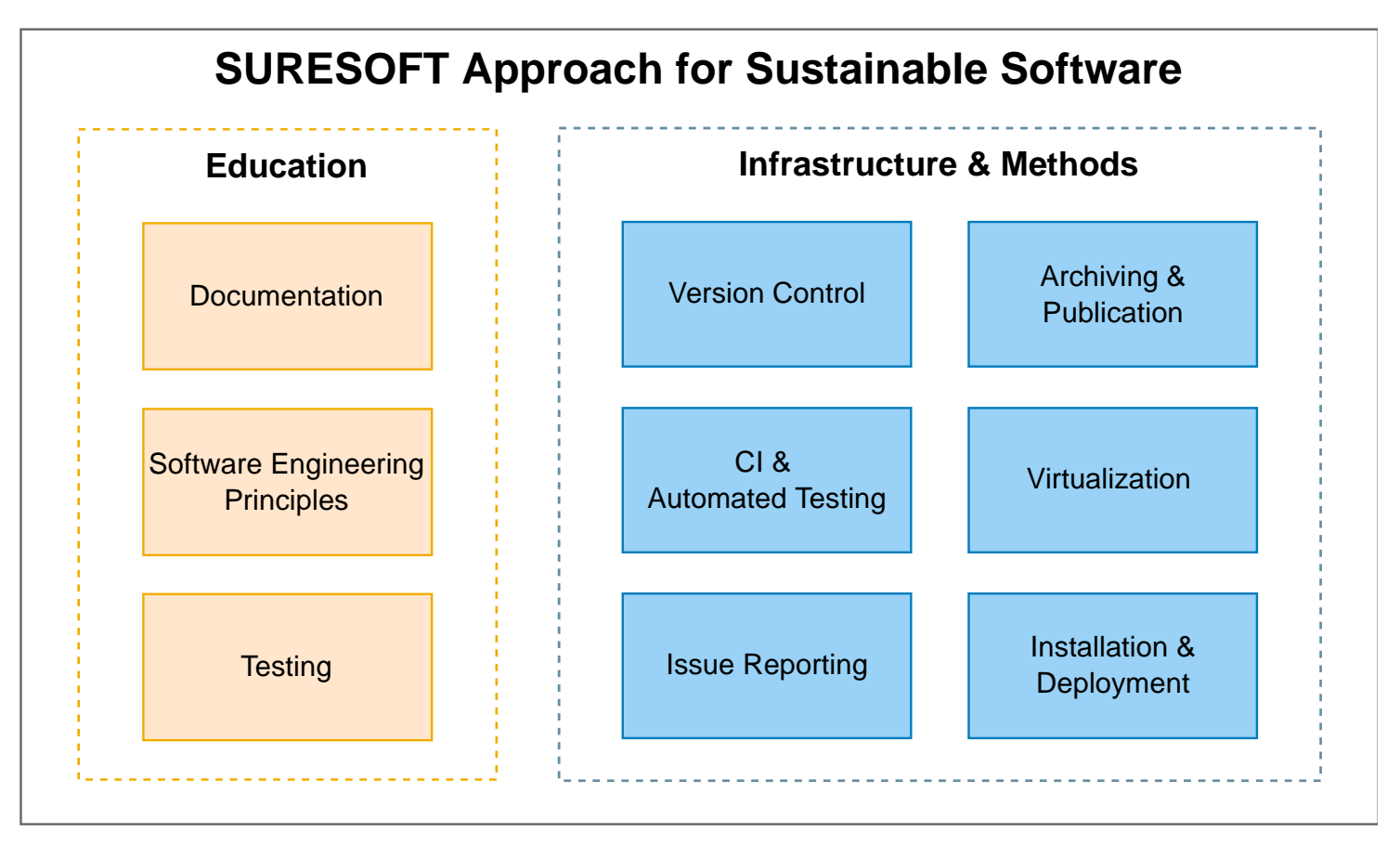

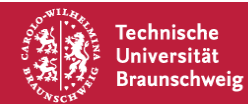

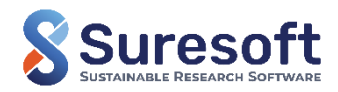

## **Suresoft workshop series**

#### **Every 4 weeks**

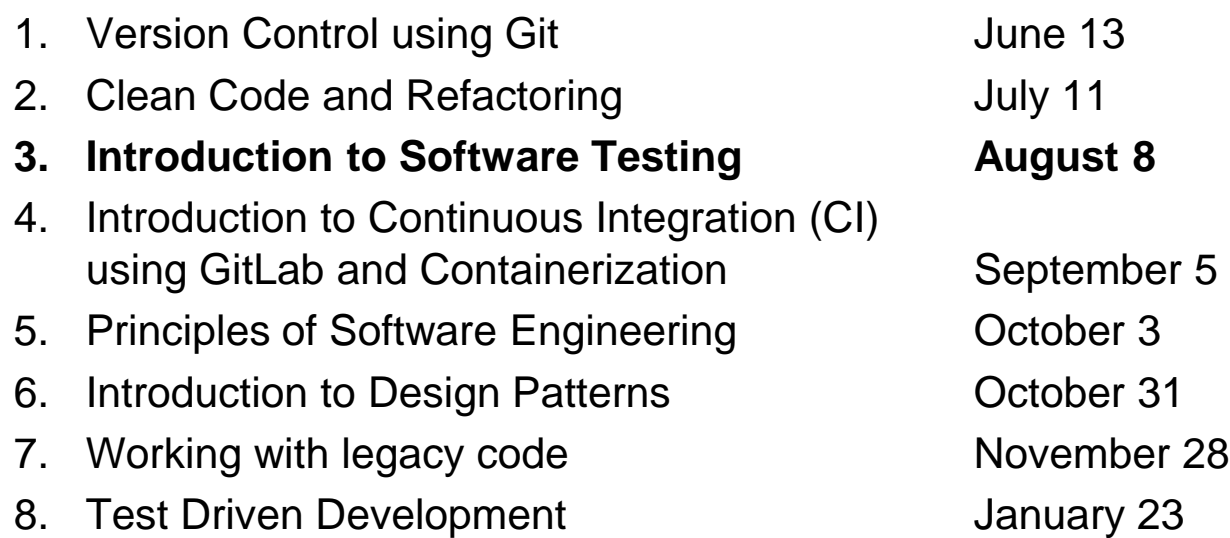

- 9. Documentation **February 20**
- 

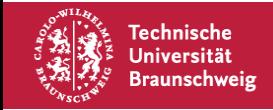

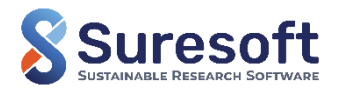

## **Motivation for testing in science**

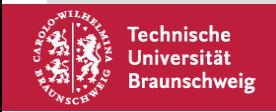

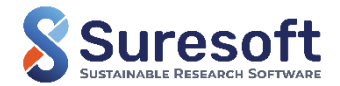

## **Motivation | Software testing? Why?**

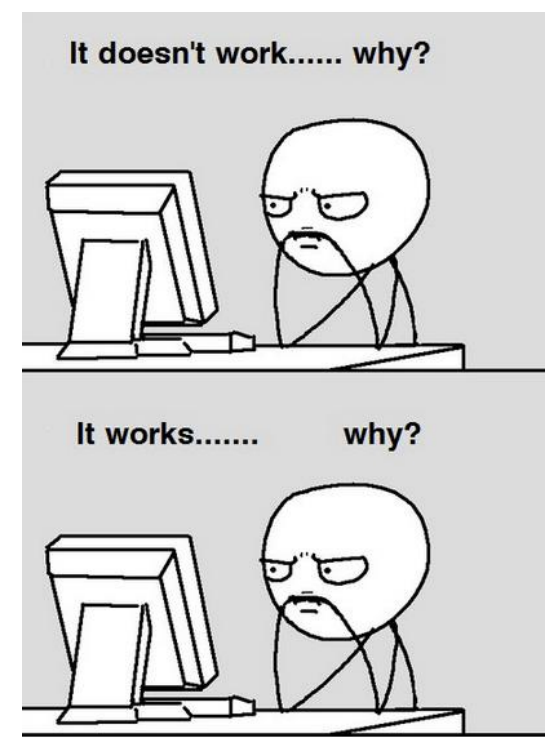

[https://www.codementor.io]

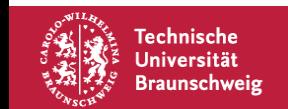

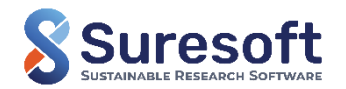

## **Motivation | Causes of hidden software bug - An Example**

#### **Ariane 5 – The Worst Software Bugs in History**

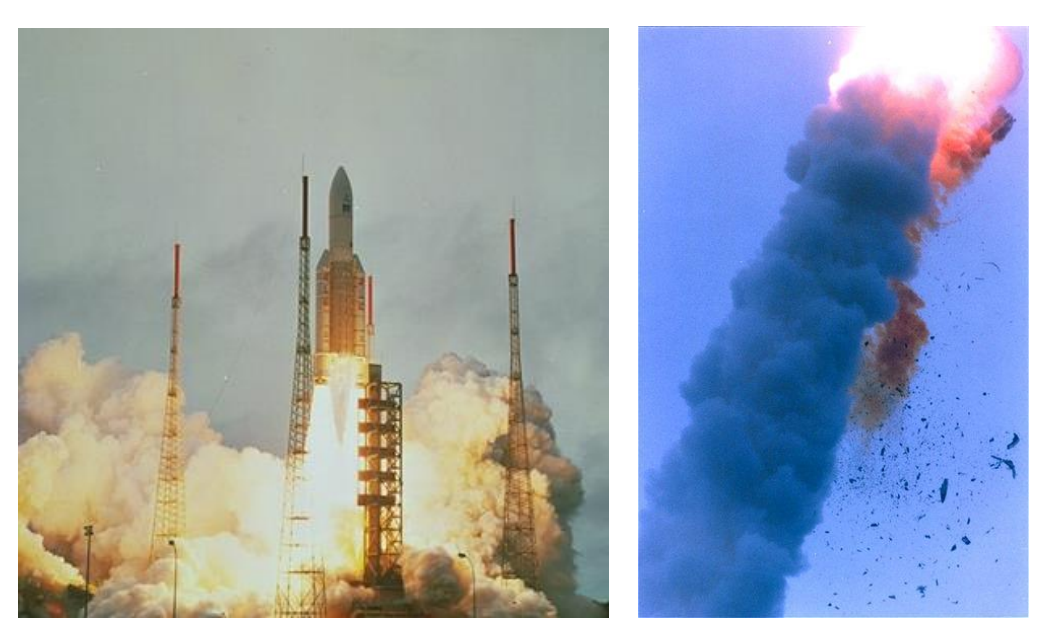

Photo source: https:// www.esa.int Article: https://www.bugsnag.com/blog/bug-day-ariane-5-disaster

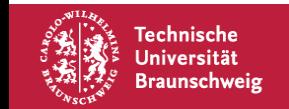

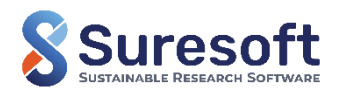

## **Motivation | Necessity for software testing**

- **First step towards code sustainability**
- **Ensures and documents the correct behaviour of a software**
- Contributes to the overall software quality
- Quickly identifies defects/bugs in a developing code  $\rightarrow$  save time for debugging

### "Scientists spend 57% of the time finding and fixing bugs"

[P. Prabhu et al., A Survey of the Practice of Computational Science, 2011]

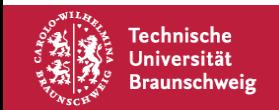

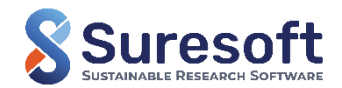

- **24.14%** do not consider testing because of lack of time
- **27.59% add tests to old codes**
- **41.38%** miss sufficient knowledge for testing

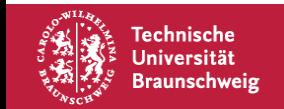

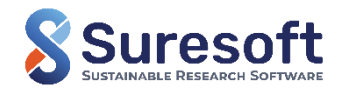

### **Fundamentals of software testing**

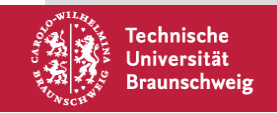

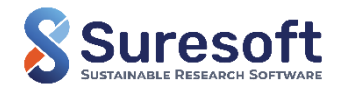

### "Software testing shows the presence of bugs, not their absence"

[https://www.hexacta.com/testing-in-software-more-than-finding-bugs/]

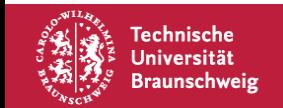

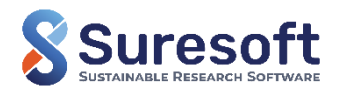

#### "Software testing is a set of activities with the objective of identifying failures in a software or system and to evaluate its level of quality."

[B. Homès: Fundamentals of Software Testing. 2012]

#### "Software testing is the process of executing a program with the intend of finding errors."

[J. M. Myers et al.: The Art of Software Testing. 2011]

### "Software testing is the process of evaluating and verifying that a software product or application does what it is supposed to do."

[IBM: What is software testing? https://www.ibm.com/topics/software-testing]

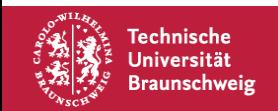

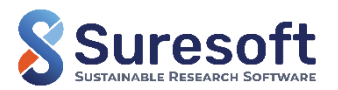

# **Types of software testing**

150+ types of tests and still increasing…

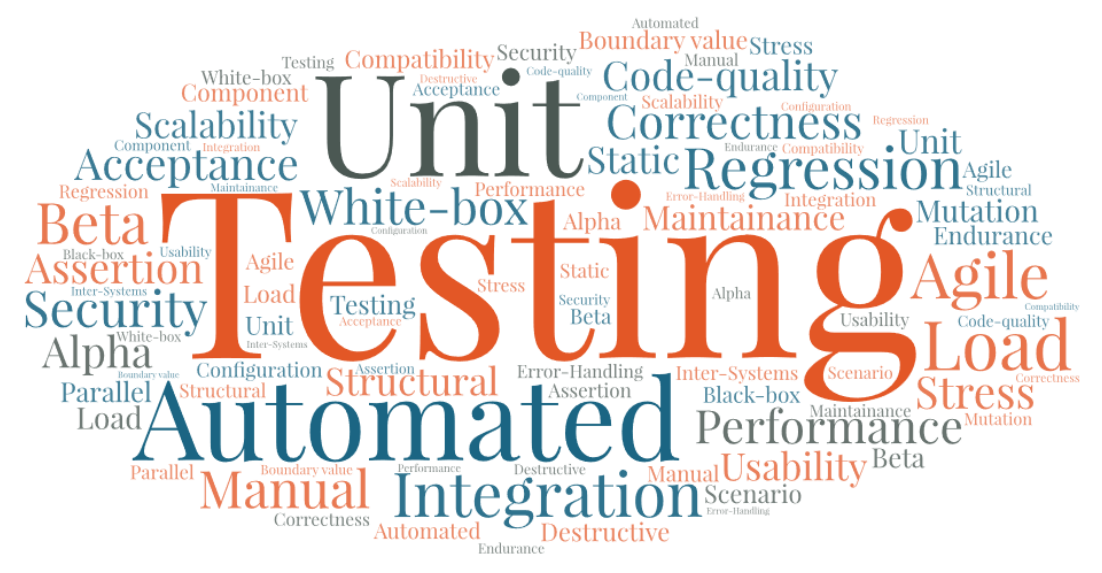

 $\rightarrow$  But, what are relevant for research software?

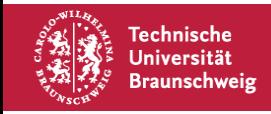

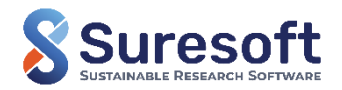

## **Software testing for research softwares**

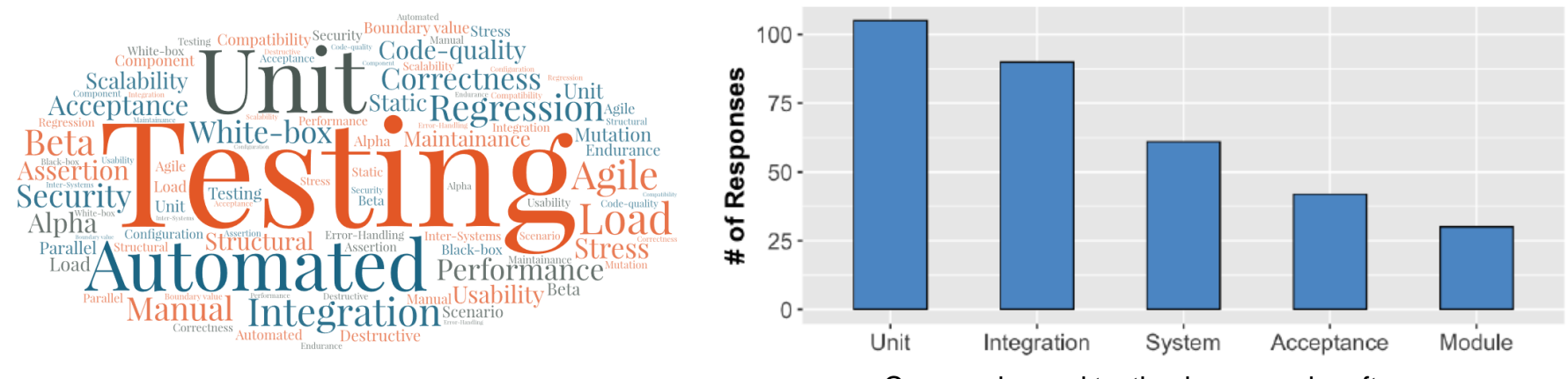

Commonly used testing in research softwares

[N. U. Eisty, et al.: Testing Research Software: A Survey. 2022]

Workshop focus  $\rightarrow$  Unit testing, acceptance testing, code-quality testing

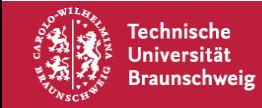

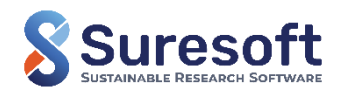

# **Functional and non-functional tests**

#### **Functional tests**

- Focus on the proper functioning of the software and it's components
- Example: Correctness/accuracy (unit-, acceptance testing)

#### **Non-functional tests**

 Focus on the non-functional aspects like performance, software's usability, code quality, stability, testability, adaptability, portability, etc.

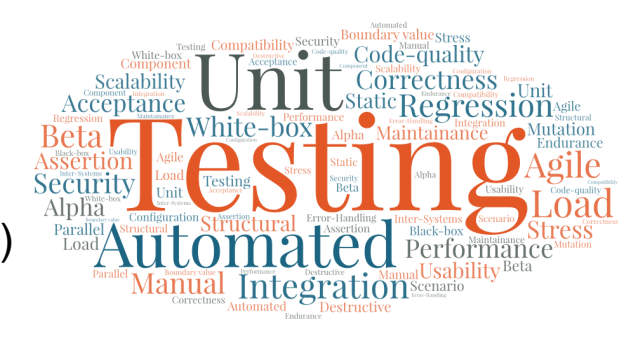

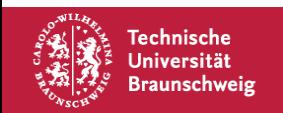

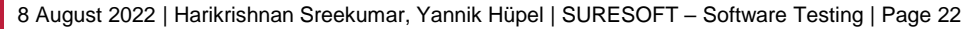

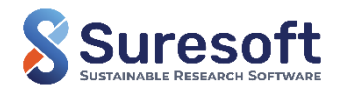

# **Manual and automated testing**

### **Manual testing**

- Oldest methods
- Typically done by a QA tester (black-box)
- **Tests different features of the software**

### **Automated testing**

- Most efficient faster and more aspects are tested
- Main component of continuous integration and deployment
- Typically done by the developer with the help of testing tools (white-box)

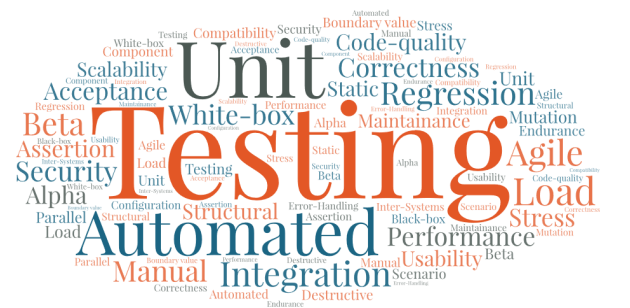

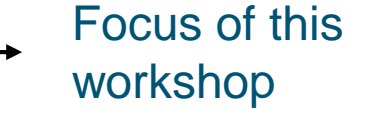

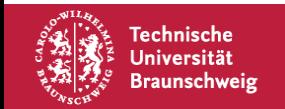

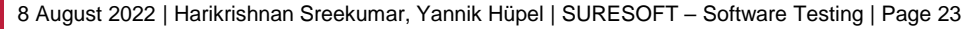

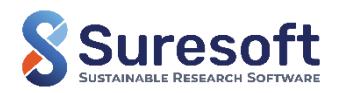

## **Typical automated software testing framework**

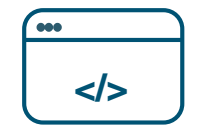

**System under test (SUT)** Software itself or software components

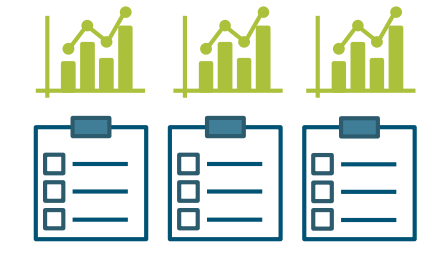

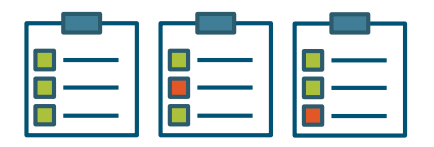

**Test suite: Test cases + Expected results** Benchmarked software's expected behaviour and test specification

**Test reports** Test status (Success/Failed) with test

measures

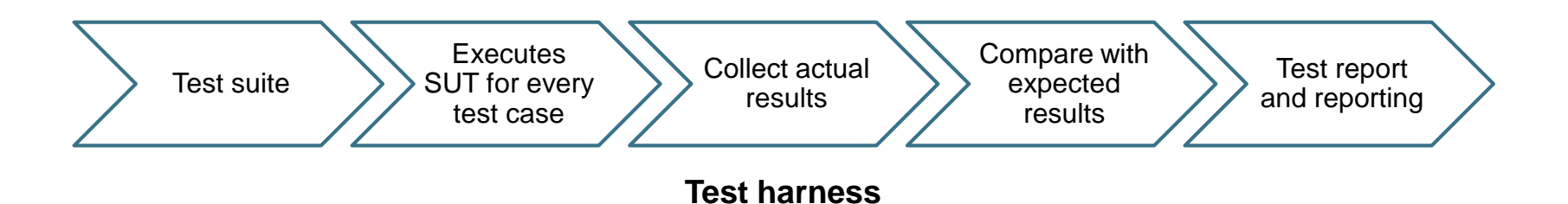

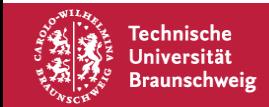

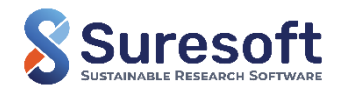

# **How to incorporate testing in practice?**

### **Software testing life-cycle (STLC)**

- Testing is always present in a software development cycle
- Sequential/Iterative/Incremental methodology to achieve a level of quality
- **Agile model example: Test driven development**  $(TDD) \rightarrow$  Suresoft Workshop on TDD

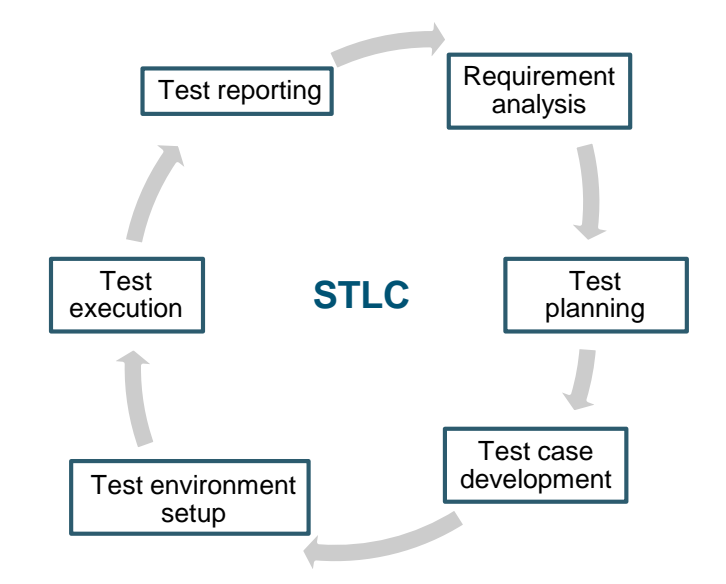

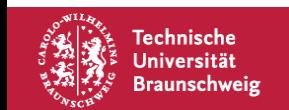

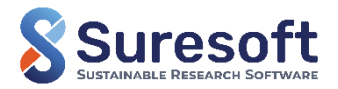

### **Unit testing and Hands-on session**

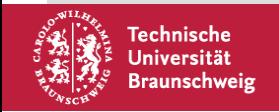

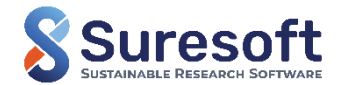

## **Unit testing**

- **Tests a code at its basic level**
- Codes are isolated according to their specific functionalities into smaller units and tested for proper operation

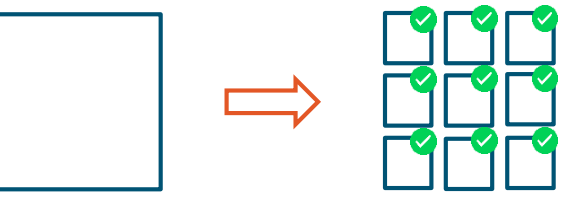

#### "Unit testing is more of an act of design than of verification. It is more of an act of documentation than of verification."

[R. C. Martin and M. Martin: Agile Principles, Patterns and Practices in C#. 2006]

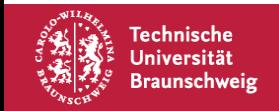

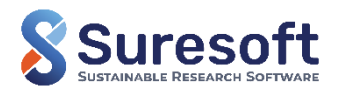

## **How to incorporate unit-testing?**

**Existing code? Breakdown into very small functions** 

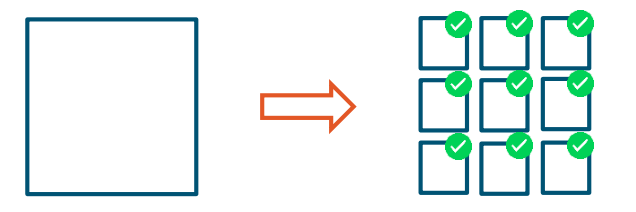

Writing new code? Easy! Follow an unit-testing methodology from the very start.

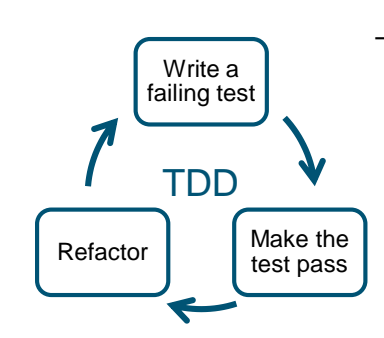

### $\rightarrow$  Test Driven Development (TDD)

[K. Beck: Test-Driven Development. 2002] [Suresoft TDD Workshop]

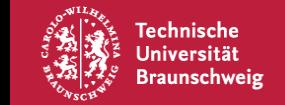

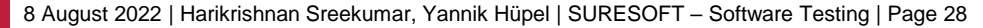

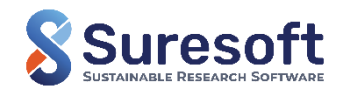

# **How to write tests? The AAA Pattern**

- **Three A's: Arrange, Act and Assert**
- Added advantage is that the tests are easily readable

- 
- 
- 
- Arrange : Requirements to test the functions are prepared
- Act : Function under test is called and output is collected
- Assert : The expected operation of the function is checked

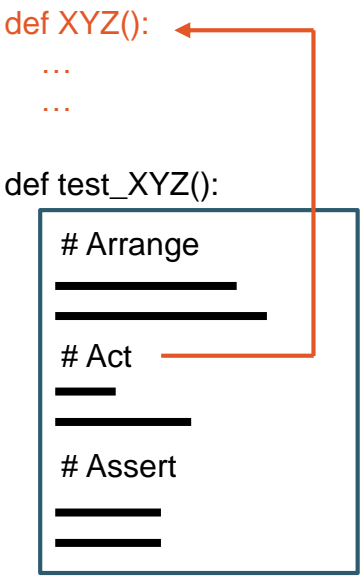

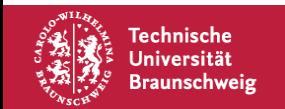

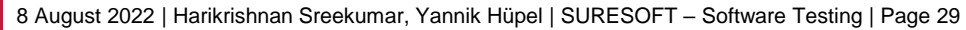

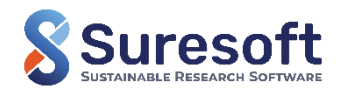

### **Tools for unit-testing**

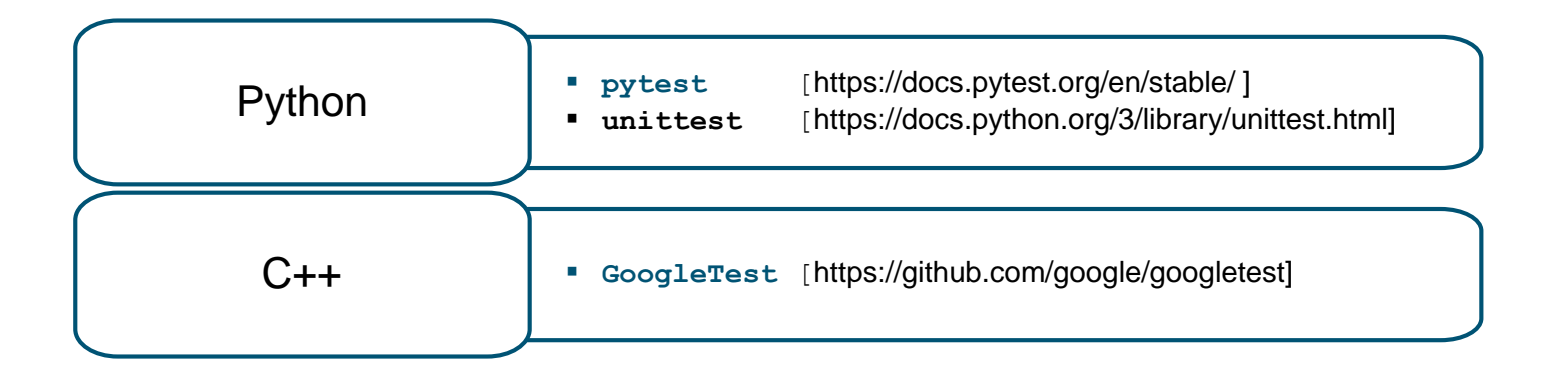

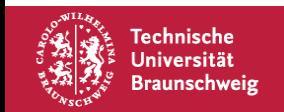

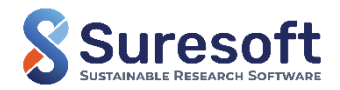

## **Assertions**

- Assertions checks whether the outcome meet certain expectations
- Boolean expression: true means assertion success and false means assertion fail

PyTest uses python's standard assert:

- assert  $1 == 1$  # success
- assert "Hello" == "Hallo" # fails
- assert  $3.14159265359 ==$  pytest.approx $(3.14, 1e-3)$  # success

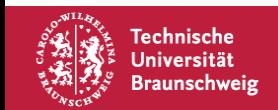

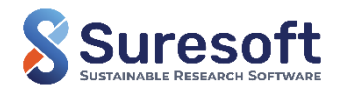

## **Test metrics: Code coverage**

- Analysis method which determines the amount of code executed by a test suite and which are not.
- We aim for the best code coverage with unit testing
- Code coverage types:
	-
	-
	-
- Coverage tools
- Functional coverage : how many functions are tested
- Branch coverage : how many execution paths are tested
	- Line/statement coverage : how many lines of code/statements are tested

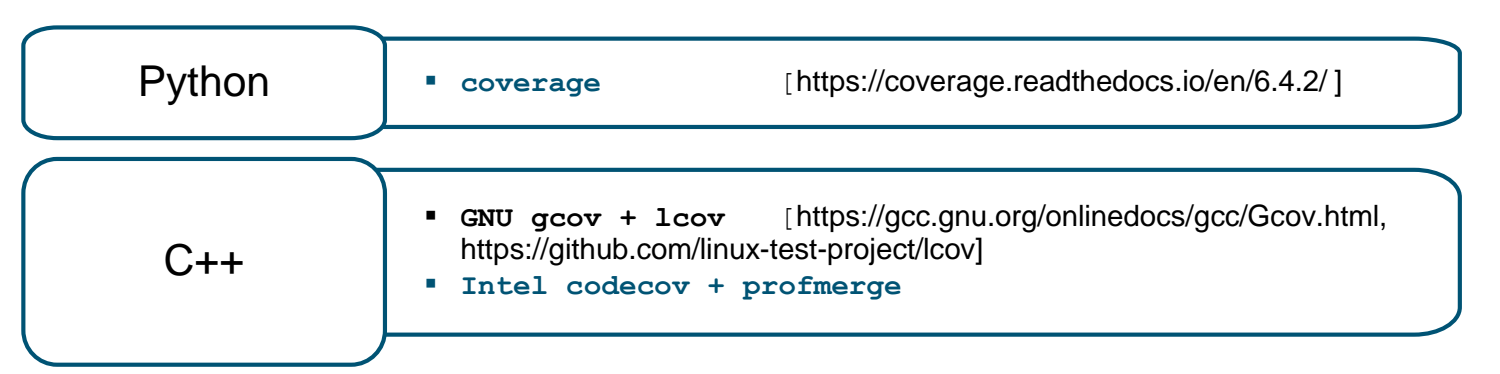

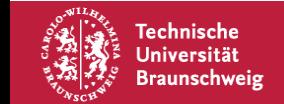

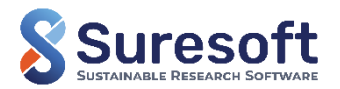

**Example project – Matrix Calculator**

- Perform basic matrix operations: **Add, Multiply, Inverse**
- Can handle different matrix format: **Dense**
- Can handle user-written linear solvers: **Jacobi iterative solver**

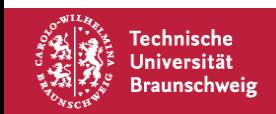

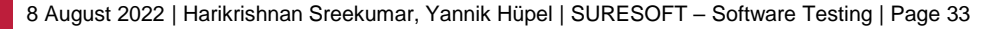

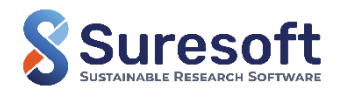

### **Example project – Matrix Calculator**

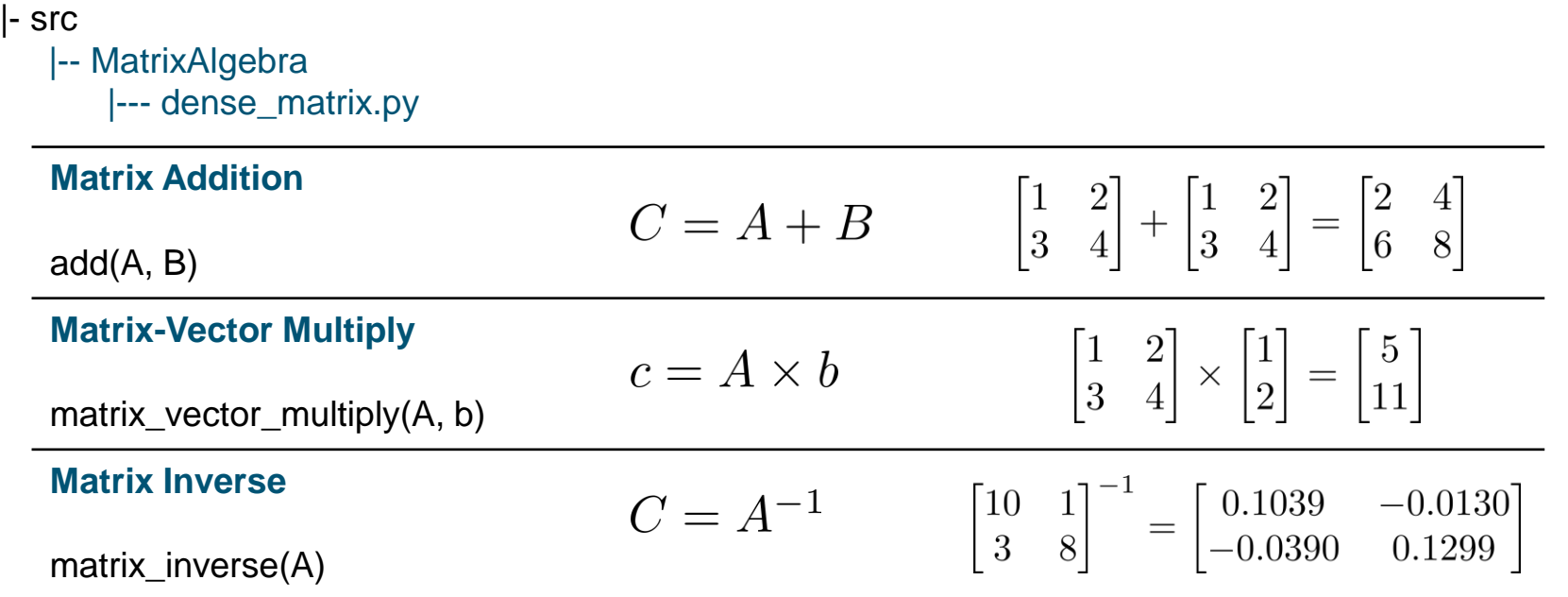

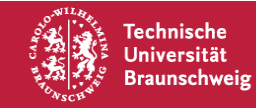

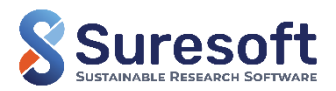

### **Example project – Matrix Calculator**

|- src |-- MatrixAlgebra |--- dense\_matrix.py |-- MatrixSolver |--- jacobi\_solver.py

**How to start with unit-testing? → Demonstration**

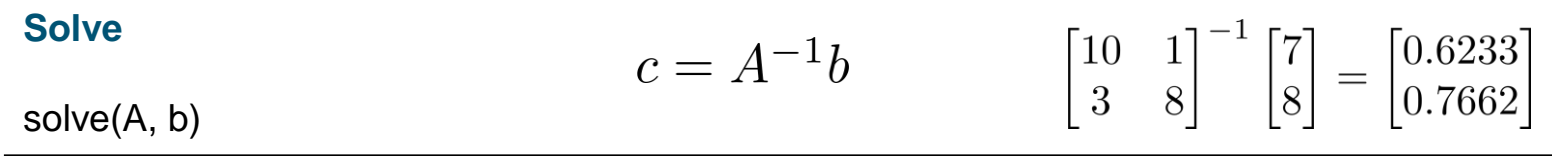

### jacobi solver uses the dense matrix functionalities

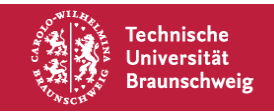

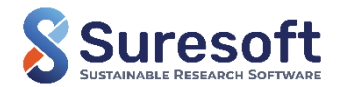

#### **Start testing and increase code coverage to 100% | 20 minutes**

- Write 3 unit tests to test the functions add, matrix vector multiply, matrix inverse  $implemented$  in dense matrix.py | XX% CC
- (Optional) Write additional tests where matrix entries are float values and use  $pytest.append pytest.$ XX% CC

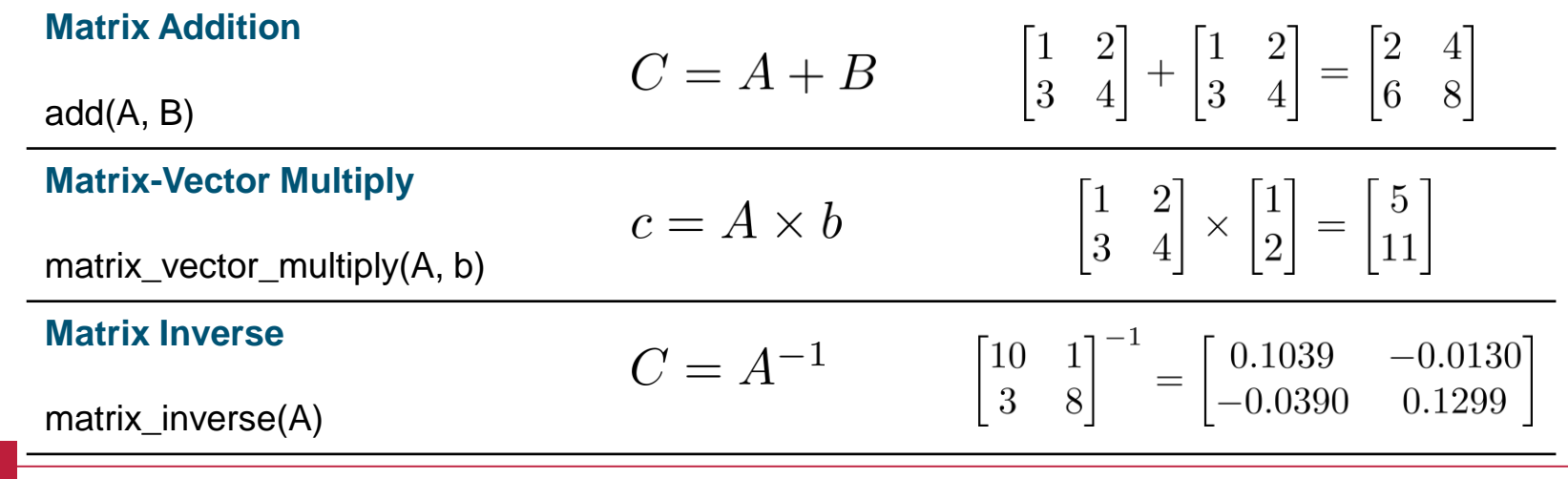

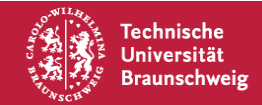

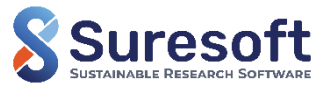

### **Acceptance testing and Hands-on session**

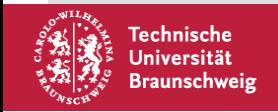

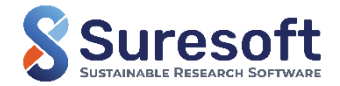

- **Tests the application as a whole and ensure proper operation**
- **EXECCEPTANCE IS ACCEPTANCE CONCRETE:** Acceptance testing perform verification
- Documentation of stable application state and execution
- Black box testing

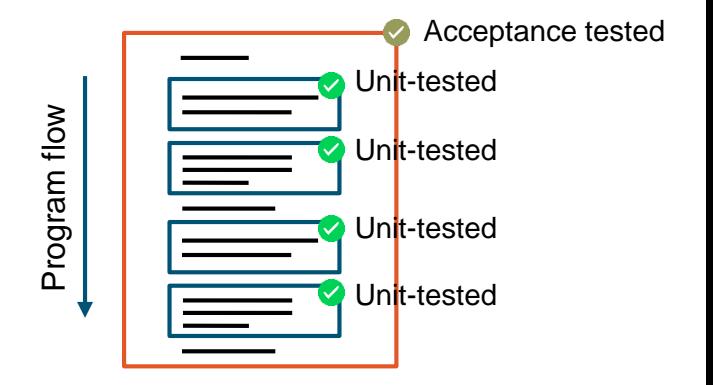

"If unit testing verifies that the code does exactly what the programmer expects it to do, then acceptance testing verifies that the code does what the user expects it to do." Experiment of stable application state and execution<br>
ation of stable application state and execution<br>
testing<br>
y verifies that the code does exactly what the programmer expects it to do, there testing verifies that the co

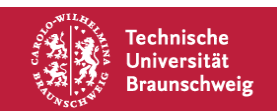

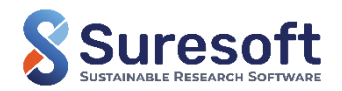

### **How to incorporate acceptance-testing?**

- Design specific test cases which executes certain features of the application
- Aim for maximum code coverage with the various test cases
- Follow an acceptance-testing methodology in your development life-cycle

 $\rightarrow$  Behavior Driven Development (BDD)

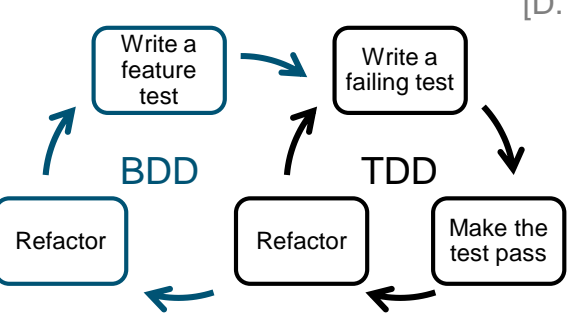

[D. Sale: Testing Python: Applying Unit Testing, TDD, BDD and Acceptance Testing. 2014]

#### We will still use the AAA pattern!

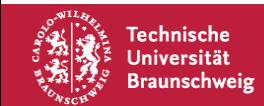

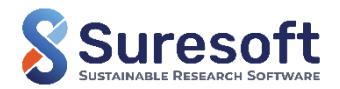

### **Tools for acceptance-testing**

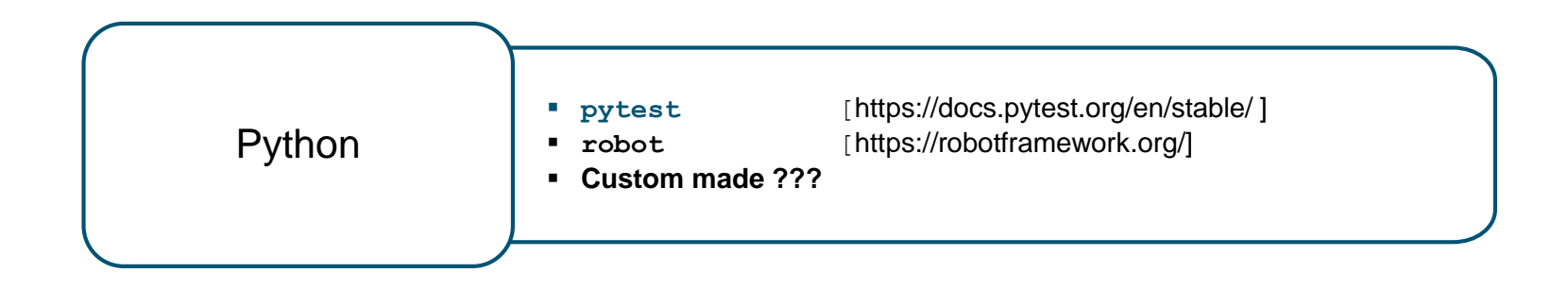

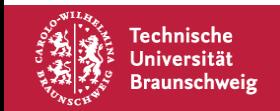

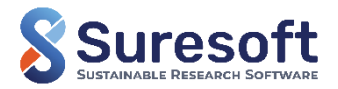

## **Hands-on | Writing your first acceptance test**

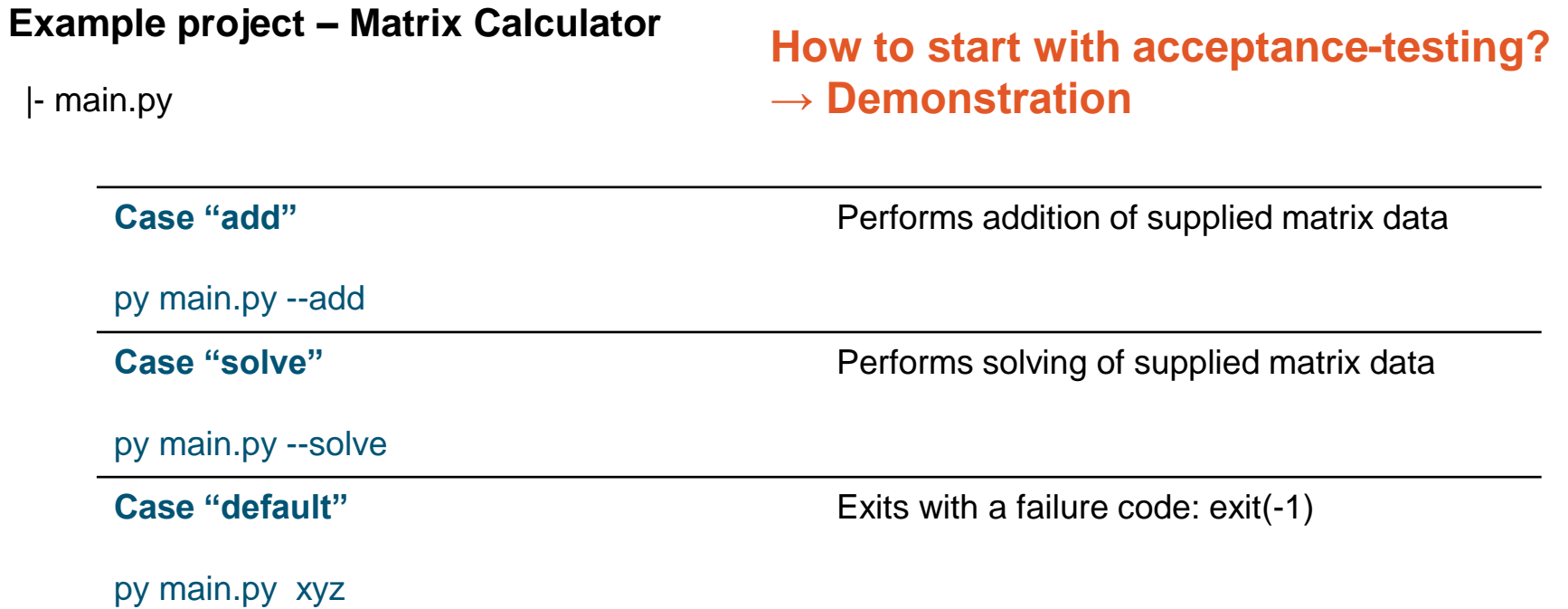

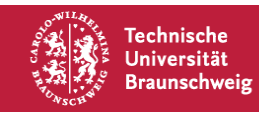

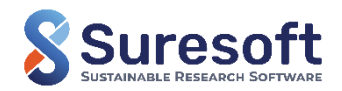

# **Hands-on | Writing your first acceptance test**

#### **Start testing and increase code coverage to 100% | 10 minutes**

- Write an acceptance test to check the "solve" case | XX% CC
- (Optional) Write an application-death-test to check "default" case | XX% CC

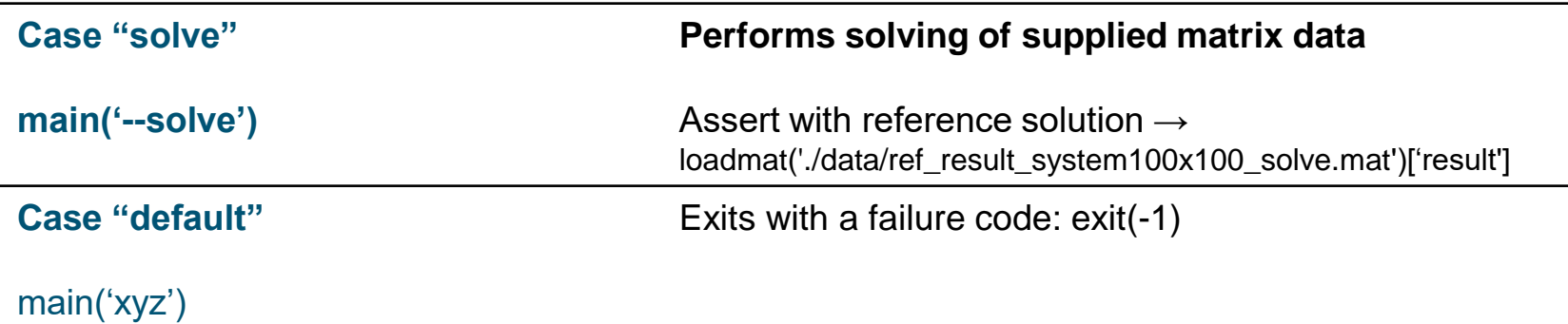

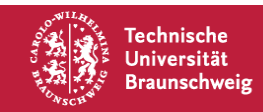

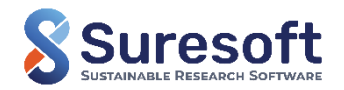

## **Code-quality testing and demonstration**

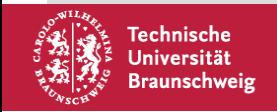

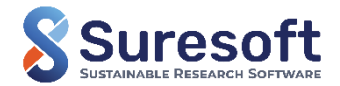

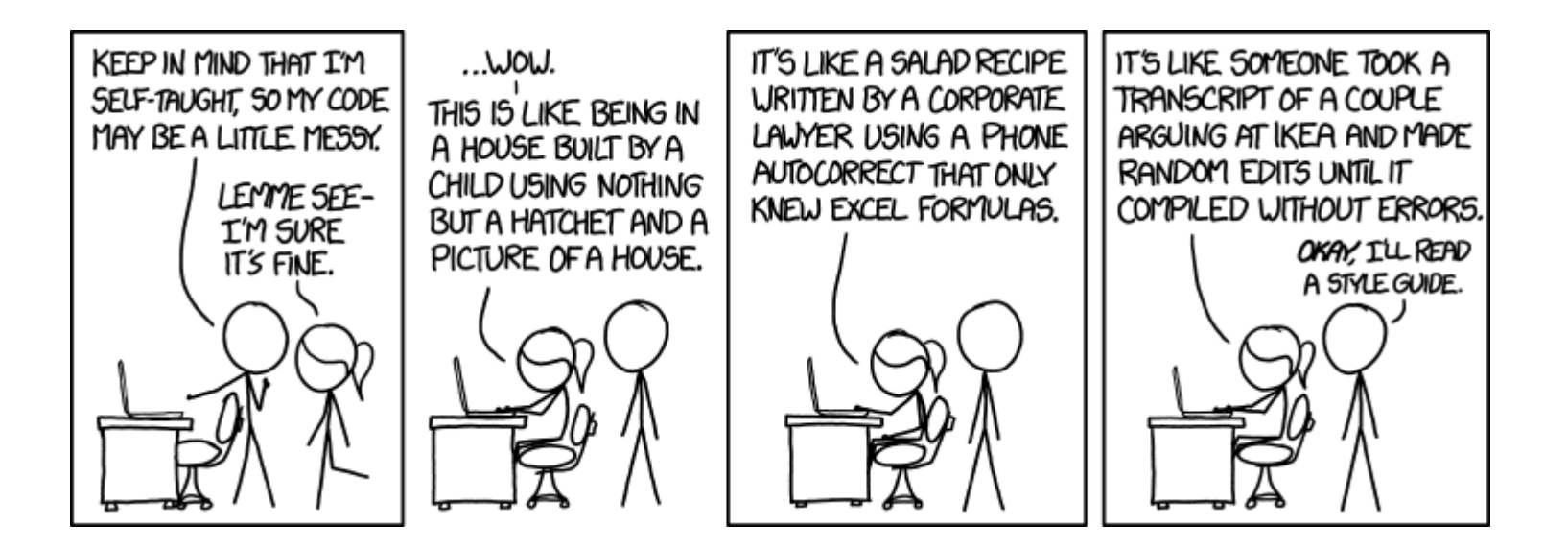

[[What is code quality, how to measure and improve code quality? \(codegrip.tech\)\]](https://www.codegrip.tech/productivity/what-is-code-quality-how-to-measure-and-improve-it/)

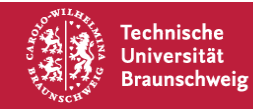

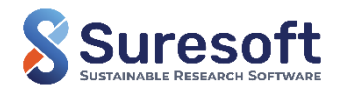

- Quality code consists of those features that cater to the need of customers and subsequently provide product satisfaction
- Quality code is free from deficiencies
- Quality code measures how well code can communicate between developers

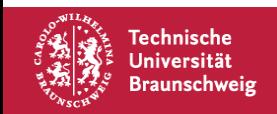

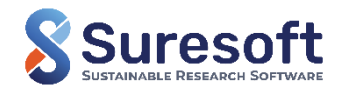

## **Motivation for code quality testing**

- Poor quality code tends to die early because it might entail substantial technical debt
- Quality code makes your software:
	- More sustainable (minimum changes over time)
	- Robust (can cope with error usage)
	- **Promotes easy transferability**
	- **Increases readability**
	- Decreses technical debt

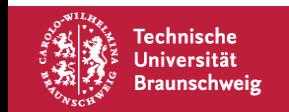

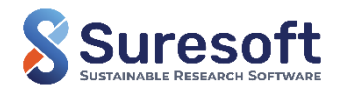

## **How do we conduct code quality checks?**

- Occurance of software defects and software quality are related
- Code quality gets overlooked in favor of programming speed  $\rightarrow$  Can accumulate to a huge workload

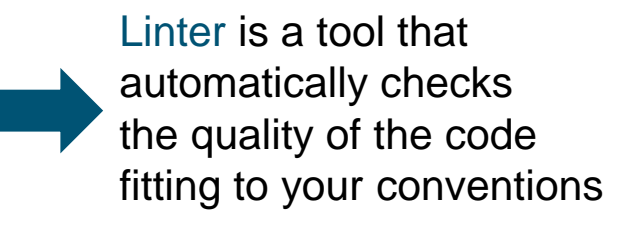

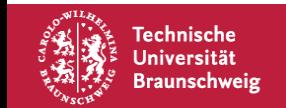

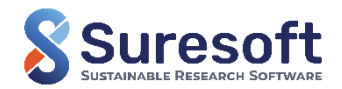

### **Tools for code-quality checks**

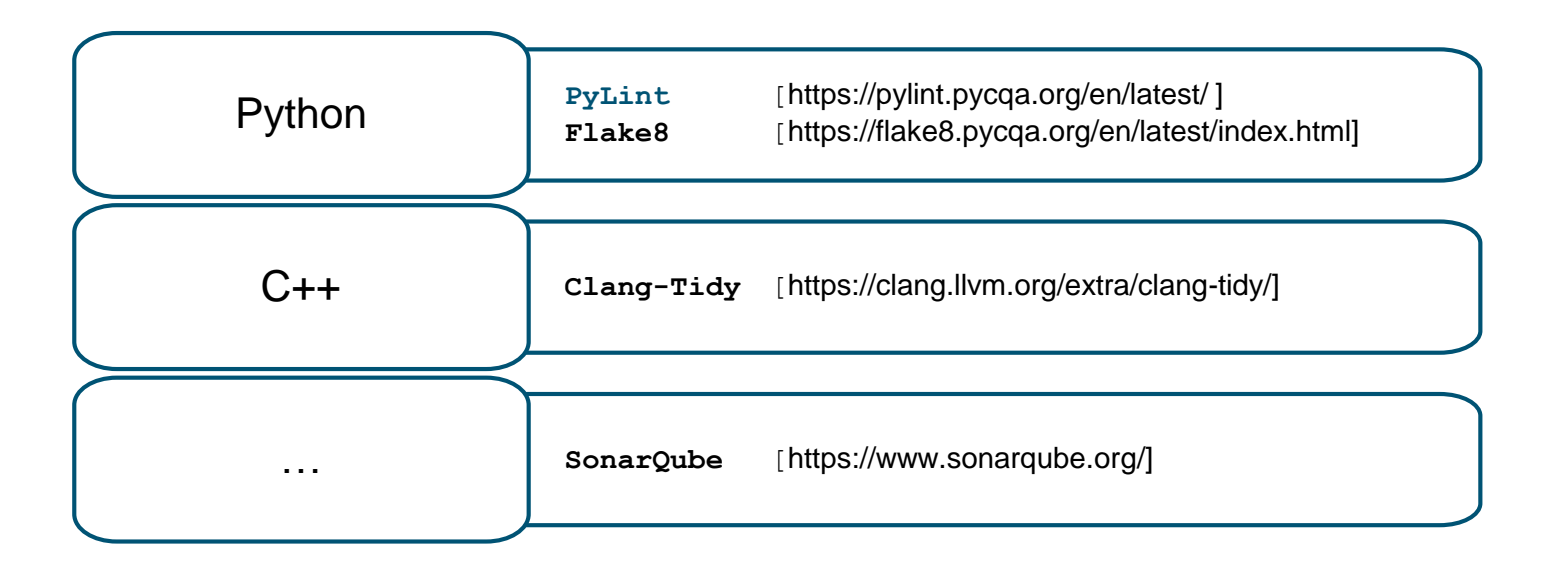

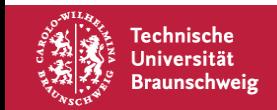

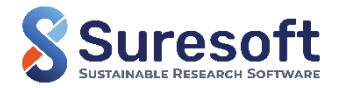

### **Test process automation and demonstration**

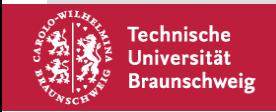

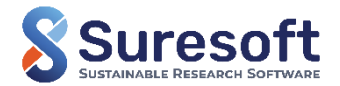

## **Test process automation**

Testing procedures are repetitive and time consuming The testing process can easily be conducted by a script running automatically  $\rightarrow$  Test process automation

What is test process automation?

- **EXEC** Automating the testing procedure
- Automating the management and application of test data and results

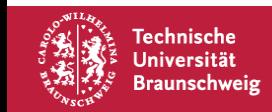

#### [What Is Automation Testing? \(codecademy.com\)](https://www.codecademy.com/resources/blog/what-is-automation-testing/)

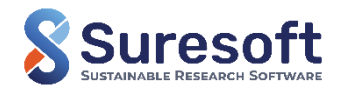

## **Test process automation**

Testing procedures are repetitive and time consuming The testing process can easily be conducted by a script running automatically  $\rightarrow$  Test process automation

What is test process automat

80% of organizations use automation testing and it is projected to increase in the next years

- Automating the testing  $pr$
- Automating the management and application of test data and results

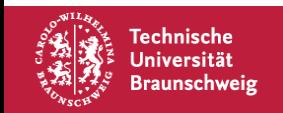

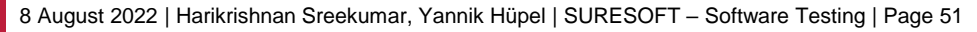

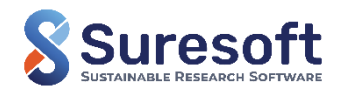

## **Motivation for test automation**

Cost

Automated testing will lead to testing without manpower

**Speed** 

More tests can be concluded in the same amount of time

**Effectiveness** 

Usually automated tests find bugs sooner

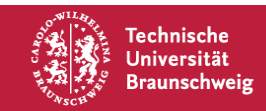

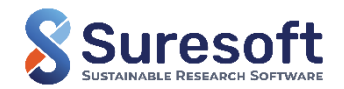

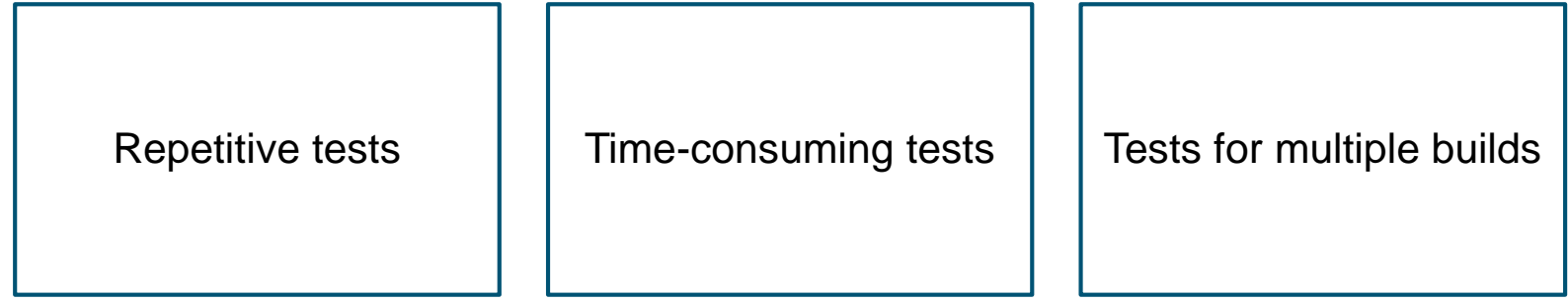

Tests vulnerable to

 $h$ uman error  $\begin{array}{|c|c|c|c|c|} \hline \end{array}$  Frequently used tests

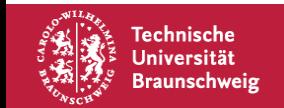

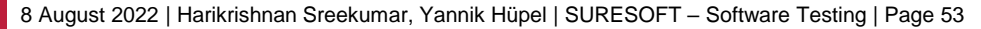

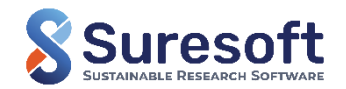

### **How do we automate testing?**

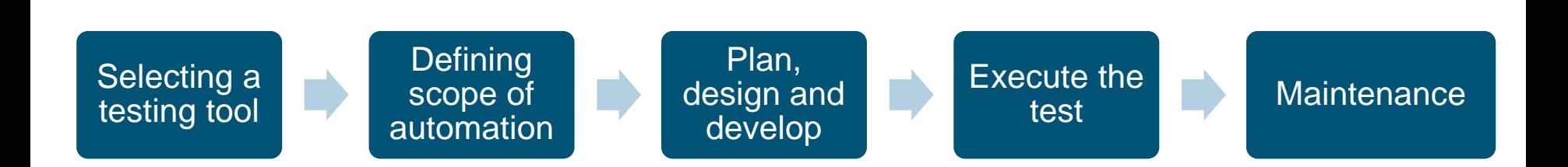

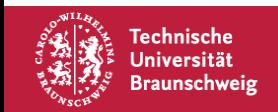

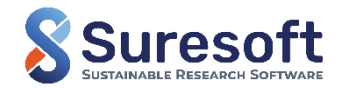

## **Test process automation with Paver**

Paver is one tool for automating tests in python A pavement.py file with our tests has to be written

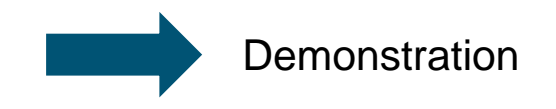

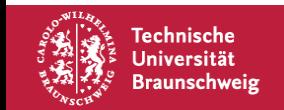

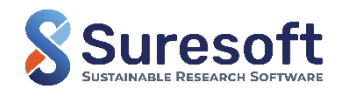

### **Tips for software testing**

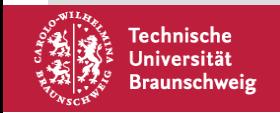

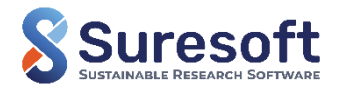

## **Tips for software testing**

- Choose the best suitable type of testing for your code  $\rightarrow$  Start with unit-testing
- Always write tests first before writing production code  $\rightarrow$  Forces the system to be testable  $\rightarrow$  Suresoft Workshop on "TDD"
- Designing test codes for legacy codes  $\rightarrow$  Break dependencies and refactor codes to make them testable  $\rightarrow$  Suresoft workshop on "Working with legacy codes"
- **Design clear and simple test cases**
- Defining a set of domain specific benchmarks
- Benchmarks are often computationally expensive  $\rightarrow$  Connect your tests to run on a highperformance computing cluster (HPC-Rocket, Jacamar CI)
- **Tests are done in specific environments**  $\rightarrow$  **Containerization Workshop**

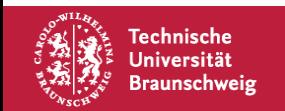

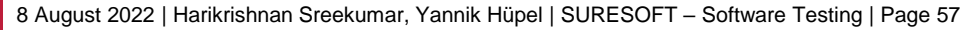

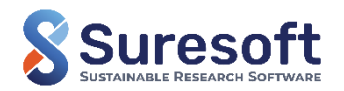

### **Demonstration of elPaSo testing framework**

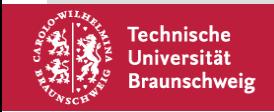

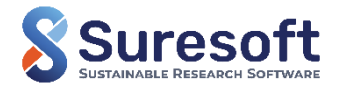

# **elPaSo | About**

**El**ementary **Pa**rallel **So**lver (elPaSo)

- **Performs vibroacoustic analysis in the modal,** static, time and frequency domain
- **Based on FEM, BEM, SBFEM**
- **Efficient computing strategies parallel computing,** model order reduction

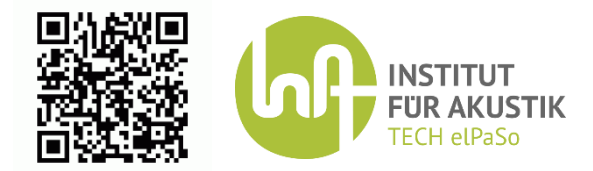

tu-bs.de/en/ina/institute/ina-tech/research-code-elpaso

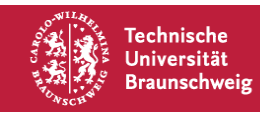

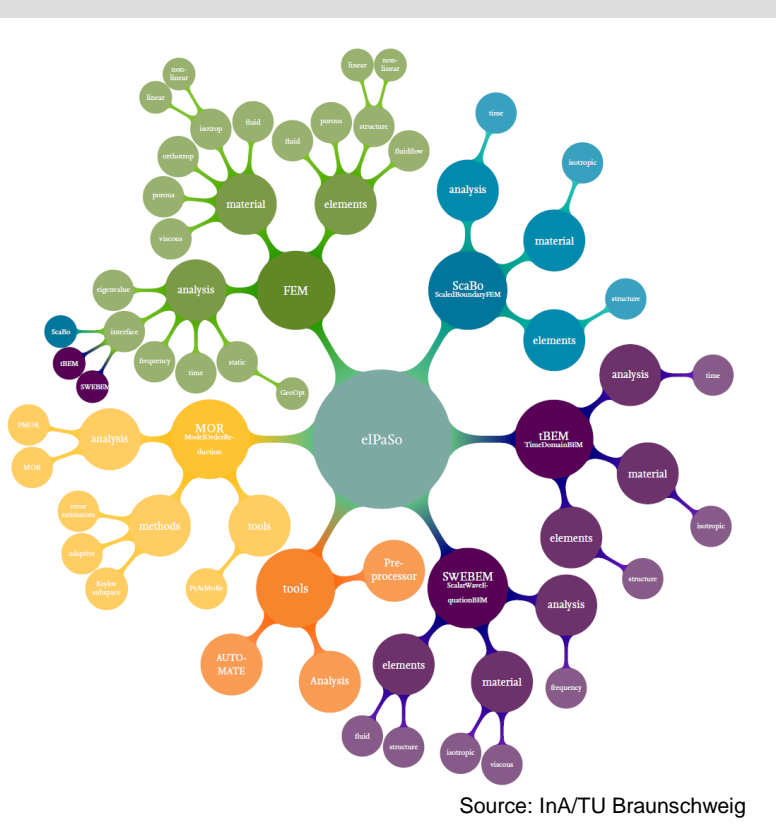

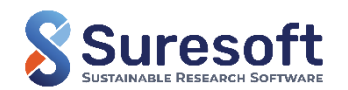

## **elPaSo | Source code**

Programming language and SLOC:

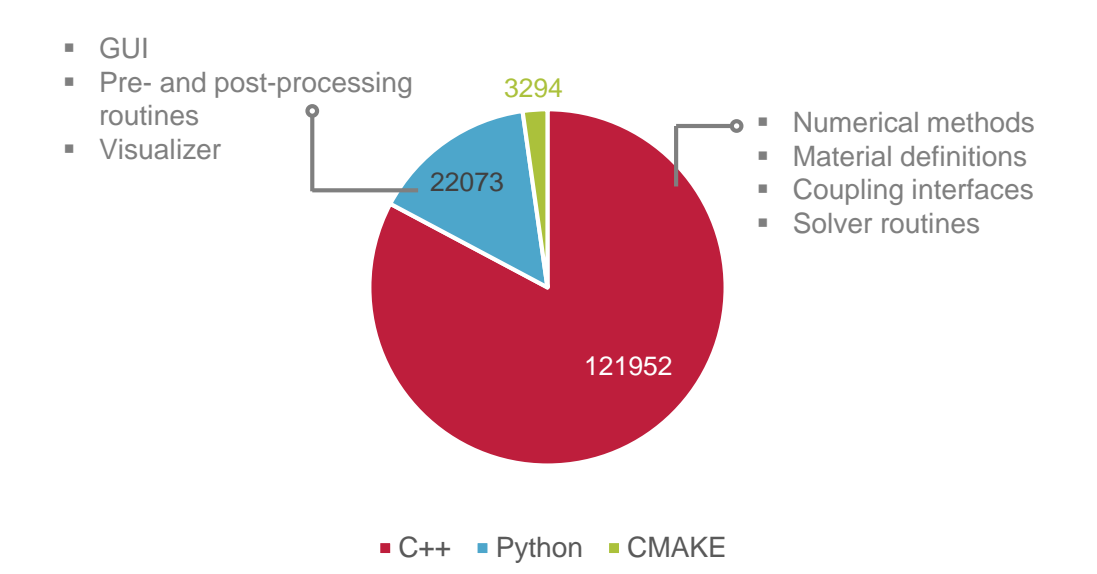

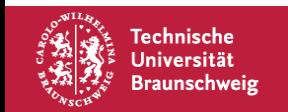

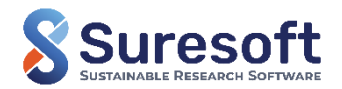

## **elPaSo | Testing Framework**

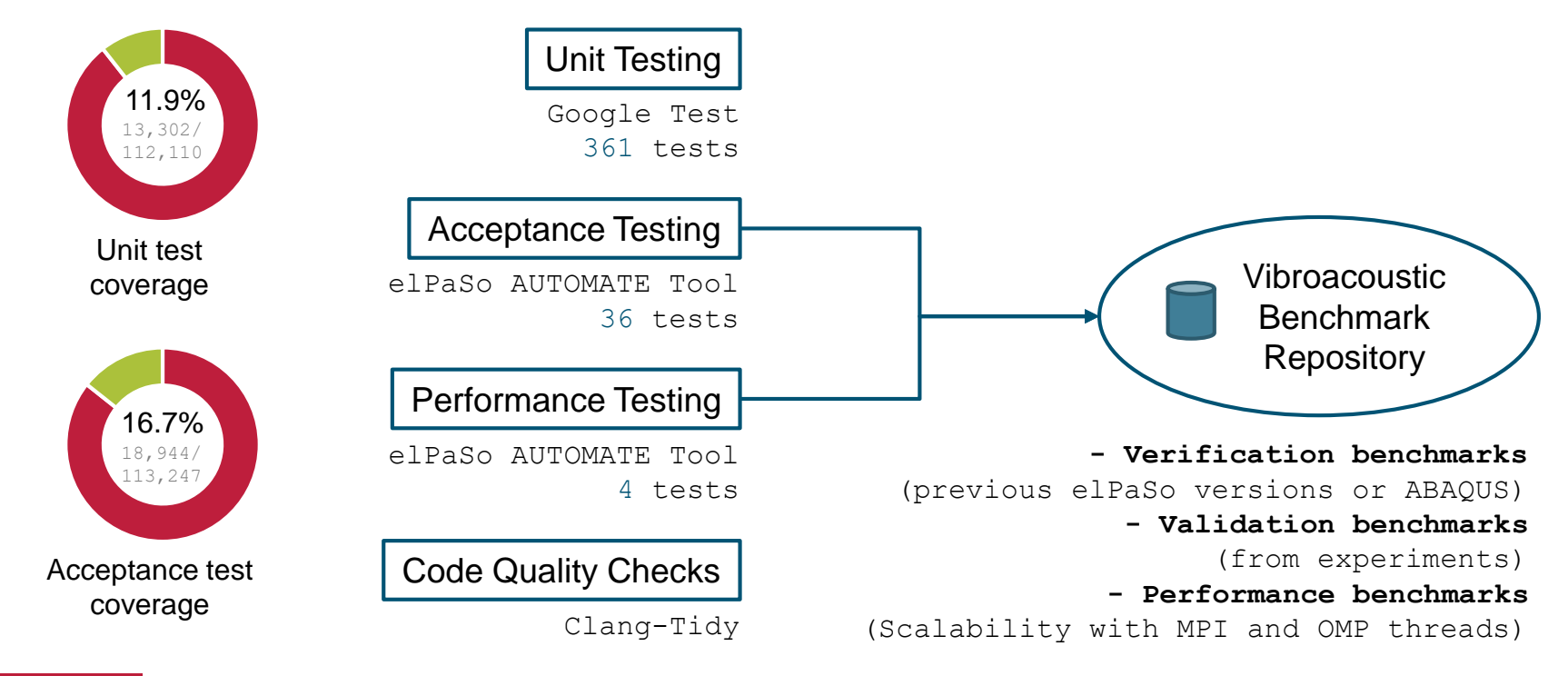

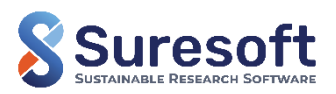

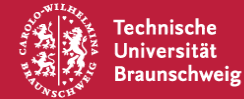

# **elPaSo | How tests are incorporated?**

#### **Unit testing**

- New codes  $\rightarrow$  Test driven development
- **-** Legacy codes  $\rightarrow$  Refactoring and make it testable

### **→ Demonstration**

### **Acceptance testing**

New feature  $\rightarrow$  New benchmark

#### **Features of the elPaSo AUTOMATE Tool**

- Python tool running elPaSo benchmarks and compare with set reference
- Execute tests in Phoenix Cluster with HPC-Rocket for computationally expensive tests
- Issue reporting python-gitlab for automated issue creation in GITLAB issue board
- Detailed technical report (currently generated as PDF, in future also as Gitlab pages)

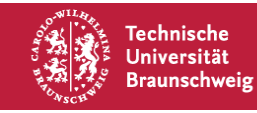

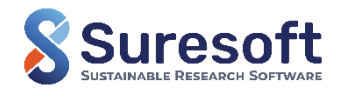

## **Coming up next in workshop series**

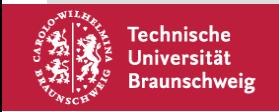

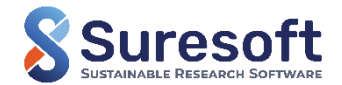

## **Suresoft workshop series**

#### **Every 4 weeks**

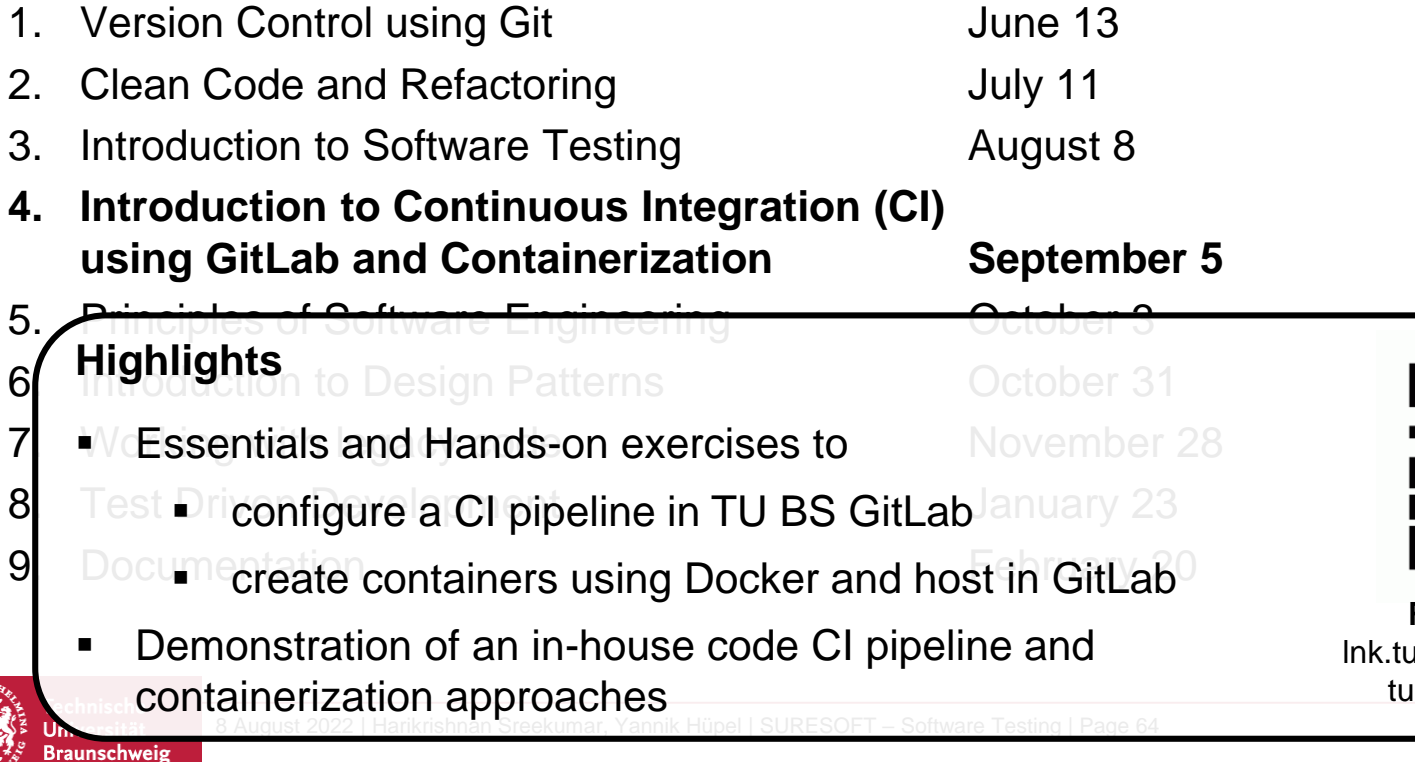

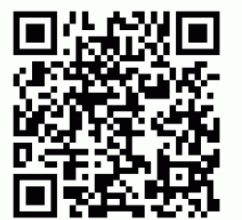

**Register Here:** u-bs.de/u1J3Hn I-bs.de/suresoft

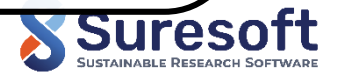

## **Thank you for your attention**

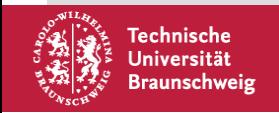

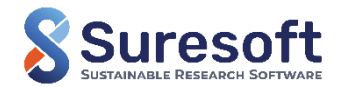